## https://teams.microsoft.com

## E-Mail Adresse eingeben

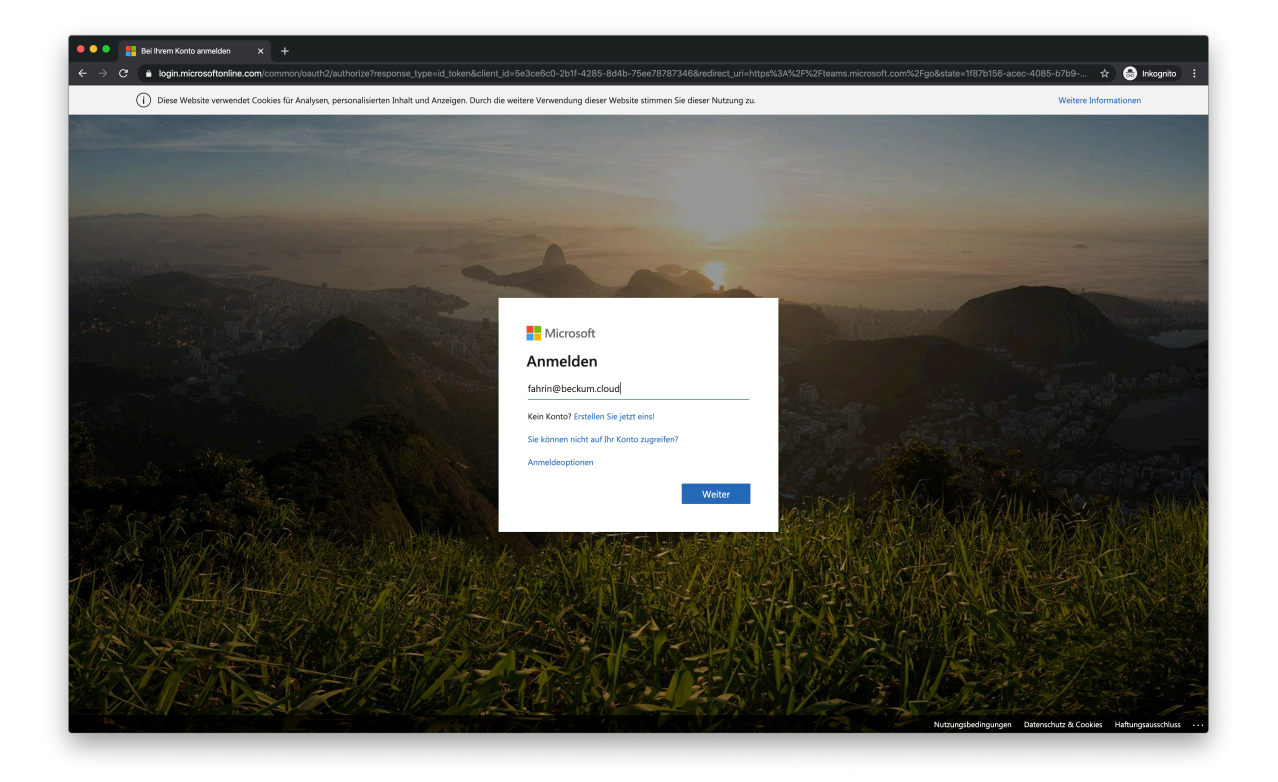

Mit Benutzername und Kennwort anmelden

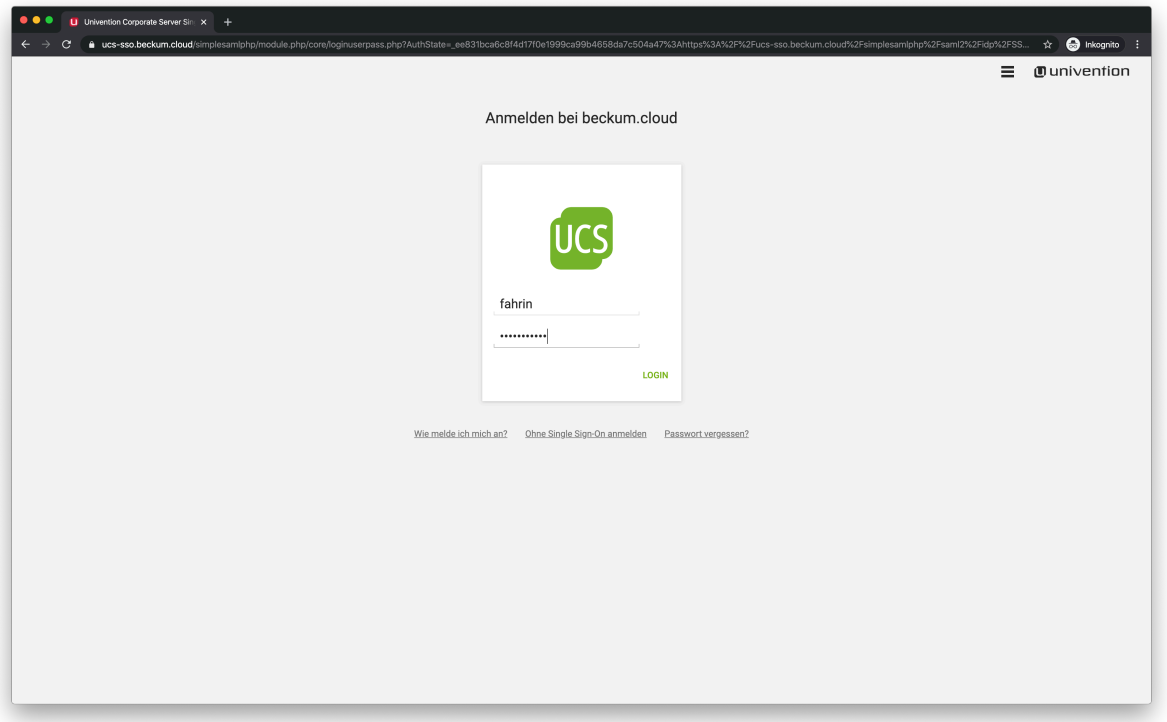

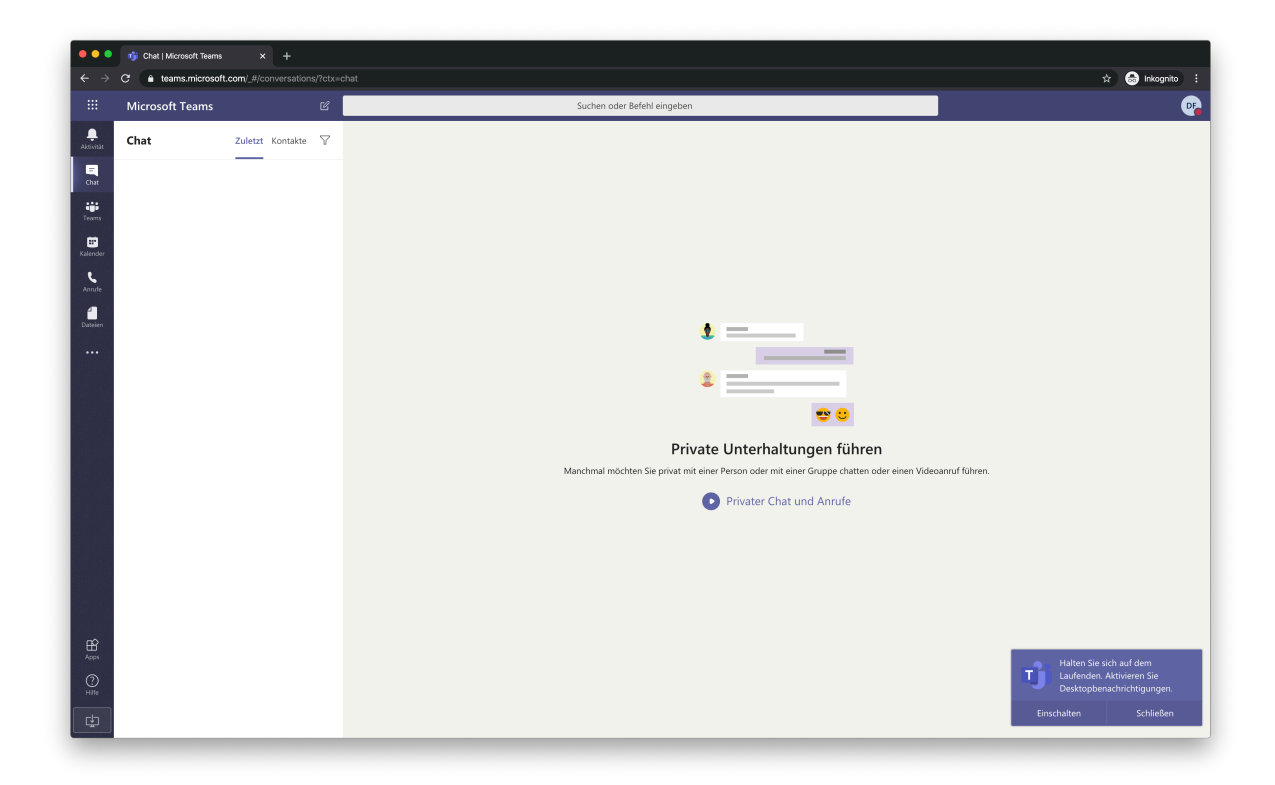